# **МІНІСТЕРСТВО ОСВІТИ І НАУКИ УКРАЇНИ**

# **ХАРКІВСЬКИЙ НАЦІОНАЛЬНИЙ УНІВЕРСИТЕТ МІСЬКОГО ГОСПОДАРСТВА імені О. М. БЕКЕТОВА**

# **ВИЗНАЧЕННЯ ЯКОСТІ ЗАПОВНЮВАЧІВ ДЛЯ БЕТОНІВ, ПРОЕКТУВАННЯ СКЛАДІВ БУДІВЕЛЬНОГО РОЗЧИНУ, ВАЖКОГО І ЛЕГКОГО БЕТОНІВ**

МЕТОДИЧНІ РЕКОМЕНДАЦІЇ до виконання лабораторних та самостійної робіт з навчальної дисципліни **«БУДІВЕЛЬНЕ МАТЕРІАЛОЗНАВСТВО»**

*(для бакалаврів спеціальності 192 – Будівництво та цивільна інженерія)*

**Харків ХНУМГ ім. О. М. Бекетова 2019**

Визначення якості заповнювачів для бетонів, проектування складів будівельного розчину, важкого і легкого бетонів : методичні рекомендації до виконання лабораторних та самостійної робіт із дисципліни «Будівельне матеріалознавство» (для бакалаврів спеціальності 192 – Будівництво та цивільна інженерія) / Харків. нац. ун-т міськ. госп-ва ім. О. М. Бекетова ; уклад.: О. В. Кондращенко, А. А. Жигло. – Харків : ХНУМГ ім. О. М. Бекетова, 2019. – 36 с.

Укладачі : д-р техн. наук О. В. Кондращенко, канд. техн. наук А. А. Жигло

# **Рецензенти :**

**С. В. Шаповал,** кандидат технічних наук, доцент Харківського національного університету міського господарства імені О. М. Бекетова;

**Н. М. Золотова,** кандидат технічних наук, доцент Харківського національного університету міського господарства імені О. М. Бекетова

*Рекомендовано кафедрою технології будівельного виробництва та будівельних матеріалів, протокол № 12 від 25.04.2019.*

# **ЗМІСТ**

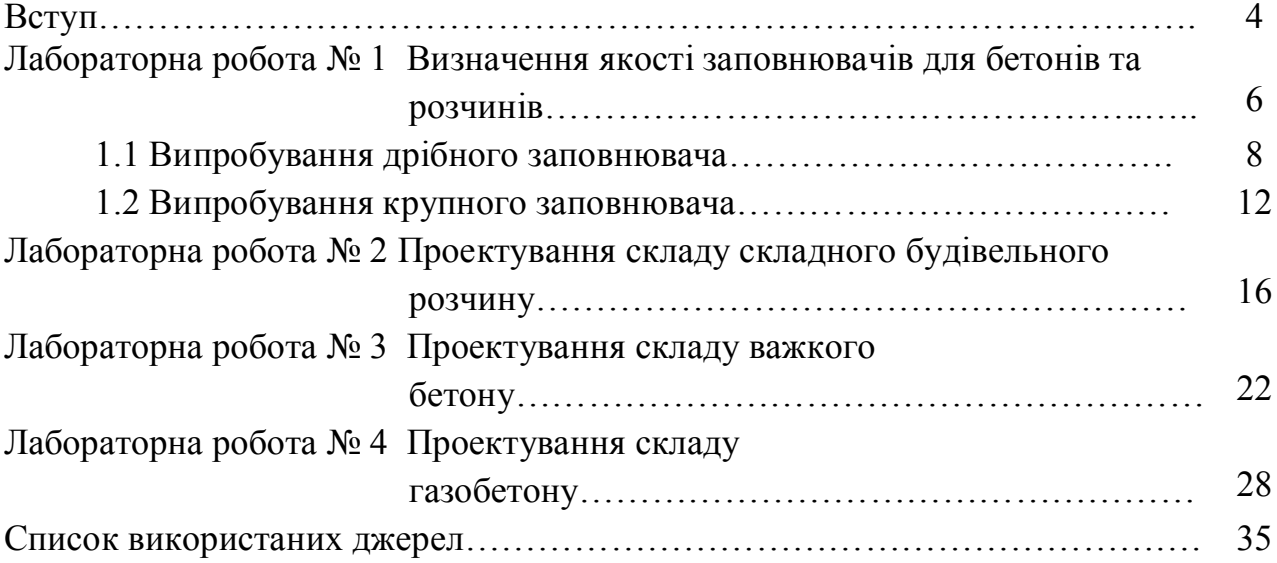

#### **ВСТУП**

Методичні рекомендації спрямовані на підготовку студентів для виконання лабораторних робіт, пов'язаних з вивченням теми другого модуля «Штучні кам'яні матеріали на основі неорганічних в'яжучих» дисципліни «Будівельне матеріалознавство».

Метою є вивчення студентами загальних властивостей бетонів та розчинів, підходу до вибору основних компонентів і знайомство з методиками розрахунків складів розчинів та бетонів різної структури і призначення.

При вивченні дисципліни «Будівельне матеріалознавство» матеріали на основі мінеральних в'яжучих речовин займають особливе місце. Найголовнішими серед таких матеріалів є бетони.

Бетон – композиційний матеріал, який отримують шляхом формування і твердіння раціонально підібраної суміші, що складається з в'яжучої речовини, дрібного і великого заповнювачів і спеціальних добавок.

Бетони в сучасному будівництві знайшли самий високий попит і займають найбільш поважне місце серед інших будівельних матеріалів, тому що мають наступні переваги:

– широка і різноманітна сировинна база для їх виготовлення;

– широкі архітектурні можливості, що дозволяють виготовляти вироби різноманітні за формою, розмірами, кольором, фактурою і структурою;

– великий діапазон властивостей (міцність, морозостійкість, теплопровідність, густина тощо), які надають можливість їх широкого застосування. Бетони класифікують за різними показниками.

За густиною бетони поділяють на:

– особливо важкі ( $\rho_0 \,{\geq}\, 2500$  кг/м $^3$ );

– важкі (2200 <  $\rho_0$  < 2500 кг/м<sup>3</sup>);

– полегшені (1800 <  $\rho_0$  < 2200 кг/м<sup>3</sup>);

– легкі (1200 <  $\rho_0$  < 1800 кг/м<sup>3</sup>);

– особливо легкі (500 <  $\rho_0$  < 1200 кг/м $^3$ ).

За видом в'яжучої речовини бетони бувають: цементні; силікатні (вапнянокремнеземисті), гіпсові, мішані (цементно-вапняні, вапняно-шлакові тощо); спеціальні (жаростійкі, хімічностійкі тощо).

За видом заповнювача бетони поділяють на:

– щільні (щебінь, гравій з щільних порід),

– поруваті (керамзит, аглопорит, спучений перліт та вермікуліт, жужільна пемза тощо);

– спеціальні (андезит, рудні матеріали тощо).

За призначенням бетони бувають для звичайних бетонних або залізобетонних конструкцій, гідротехнічних споруд, стін будівель, що опалюються, для підлог тощо.

Для того щоб отримати бетон, який відповідає всім необхідним вимогам за місцем його використання, треба правильно підібрати вихідні компоненти, точно розрахувати склад бетонної суміші, вибрати раціональний спосіб його укладання, забезпечити належний догляд під час твердіння. Кожен компонент, який входить до складу бетону, впливає на його якість і довговічність, тому розроблені жорсткі вимоги до кожного із складових компонентів бетону.

У кінці кожної лабораторної роботи є контрольні запитання, що допоможуть закріпити вивчений матеріал і підготують студента до самостійного виконання робіт. Для відповідей на контрольні запитання студенти використовують конспект лекцій, навчальний посібник з цієї дисципліни або підручники, нормативну документацію. Завершенням роботи є звіт за кожною темою у лабораторному журналі, що повинен включати: результати проведених дослідів та їх аналіз, а також висновки.

# **ЛАБОРАТОРНА РОБОТА № 1 ВИЗНАЧЕННЯ ЯКОСТІ ЗАПОВНЮВАЧІВ ДЛЯ БЕТОНІВ ТА РОЗЧИНІВ**

Заповнювачі для бетонів – природні або штучні матеріали певного зернового складу, які в раціонально складеній суміші з в'яжучою речовиною і водою утворюють бетон. Заповнювачі складають 80 % об'єму бетону, їхня вартість досягає 30–50 % вартості бетонних і залізобетонних конструкцій. Тому вивчення властивостей заповнювачів, їхній правильний вибір, раціональне виробництво і застосування мають велике значення.

Заповнювачі дозволяють різко скоротити витрату цементу або інших в'яжучих, що є найбільше дорогою і дефіцитною складовою частиною бетону.

Цементний камінь при твердінні зазнає об'ємних деформацій, через що виникають внутрішні напруження і тріщини. Усадка його досягає 0,02 мм/м. Заповнювач створює в бетоні жорсткий скелет, сприймає усадочні напруження і зменшує усадку звичайного бетону приблизно в 10 разів порівняно з усадкою цементного каменю.

Жорсткий каркас із високоміцного заповнювача збільшує міцність і модуль пружності бетону (тобто зменшує деформації конструкцій під навантаженням), зменшує повзучість (тобто пластичні необоротні деформації бетону при тривалій дії навантаження). Легкі пористі заповнювачі зменшують густину бетону і його теплопровідність. Спеціальні особливо важкі і гідратні заповнювачі надають бетону надійний захист від проникаючої радіації (наприклад, на атомних електростанціях, для влаштування сховищ радіаційних відходів). Цей неповний перелік визначає призначення заповнювачів, що є дуже важливою складовою частиною бетонів, впливає на їх властивості і техніко-економічну ефективність.

Розрізняють дрібний та крупний заповнювачі. До дрібного належать уламкові осадові гірські породи або штучні продукти подрібнення гірських порід з розмірами зерен 0,16–5 мм. такий заповнювач називають піском.

Основними ознаками стандартизованої класифікації різноманітних заповнювачів для бетону відповідно є їх походження, крупність зерен, характер форми зерен, густина, наявність домішок тощо. До крупного заповнювача відносять гравій (сипкий матеріал – продукт природного руйнування гірських порід) або щебінь (продукт подрібнення гірських порід) з розмірами зерен 5 (3) – 70 мм. Максимальна крупність може досягати 150 мм (для великих об'ємних конструкцій).

Класифікація заповнювачів для бетонів та розчинів наведена у таблиці 1.1.

6

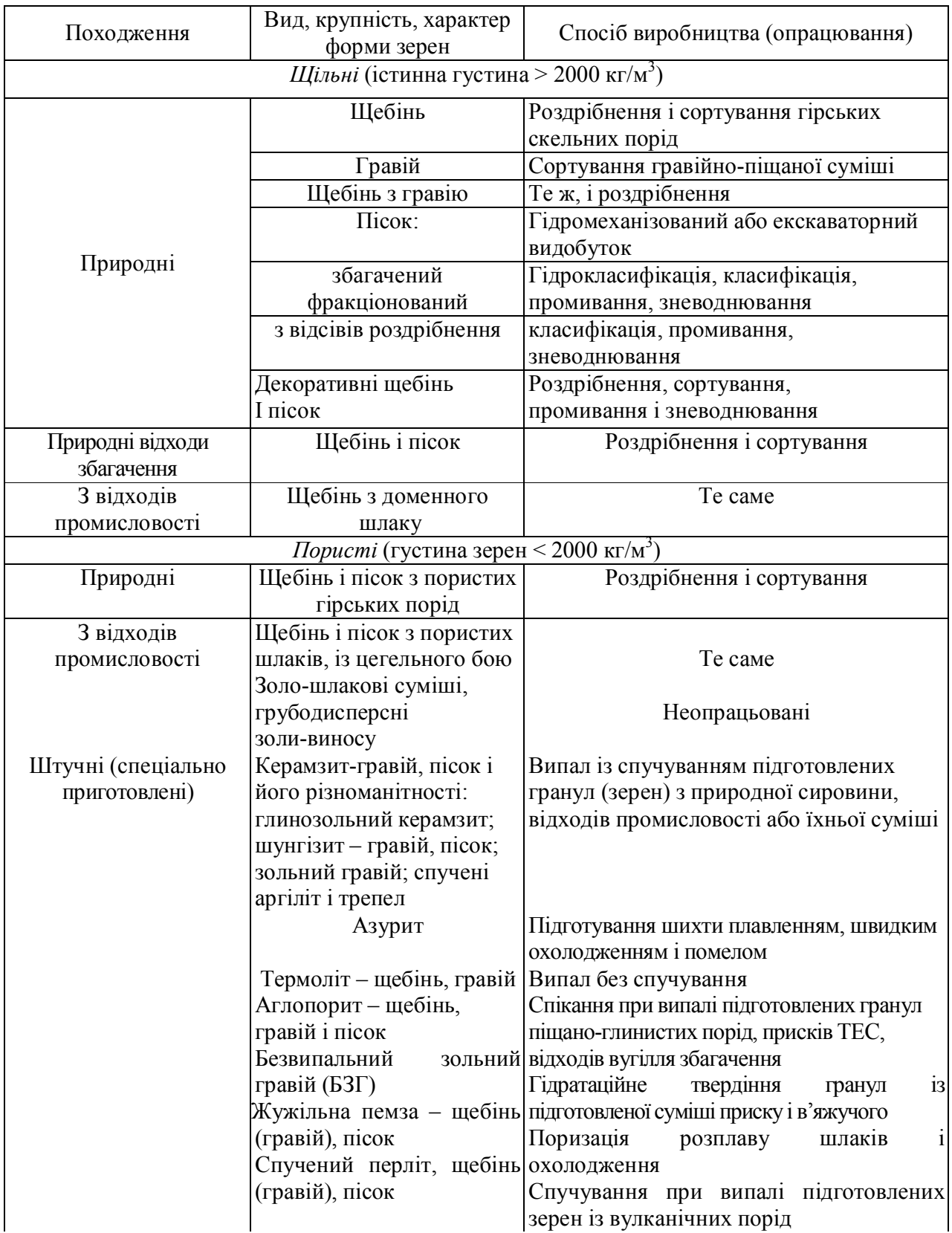

# Таблиця 1.1 – Класифікація заповнювачів для бетонів та розчинів

#### **1.1 Випробування дрібного заповнювача**

Пісок для будівельних робіт повинен відповідати вимогам ДСТУ [1]. Найчастіше для одержання звичайних важких бетонів використовують кварцові піски. Щоб забезпечити кращу адгезію з в'яжучою речовиною перевагу віддають піскам з гострими окрайцями, тобто гірським або яровим піскам. Для пісків, які використовують для звичайного бетону, висувають наступні вимоги:

– вміст зерен, які проходять крізь сито 0,16 мм, повинен складати менше 10 % (за масою);

– вміст глинистих і мулистих домішок не повинен перевищувати 3 % за масою;

– вміст органічних домішок теж обмежується і контролюється за кольором забарвлення розчину NaOH, в якому замочують пісок.

Зерновий склад піску є важливим показником, який впливає на щільність структури бетону і на його властивості.

*Визначення зернового (гранулометричного) складу піску*

Для визначення зернового складу використовують стандартний набір сит за номерами 5; 2,5 1,25; 0,63; 0,315; 0,14, знизу ставлять піддон. За нумерацією сита розташовують зверху до низу від більшого до меншого.

Відібрану середню пробу піску вагою 1000 г просіюють через набір сит. Просіювання можна вважати закінченим, якщо при інтенсивному струшуванні кожного сита над аркушем паперу практично не спостерігається падіння зерен піску.

Залишки піску на кожному ситі, які мають назву часткових залишків (аі), зважують і визначають їх масу з точністю 0,1 % за формулою

$$
a_{i} = \frac{m_{i}}{m} \cdot 100 \quad \%
$$
 (1.1)

де *m<sup>i</sup>* – залишок на ситі, г; *m* – маса проби, г; *i* – порядковий номер сита.

Потім визначають повні залишки (*Аі*) на кожному ситі, які є сумою часткового залишку даного сита і всіх часткових залишків верхніх над ним, за формулою

$$
A_i = a_{2,5} + a_{1,25} + \ldots + a_i \tag{1.2}
$$

де *а2,5, а1,25, ... а<sup>і</sup>* – часткові залишки на ситах, %.

Результати випробування заносять до таблиці 1.2.

| Номер сита   |   | Часткові залишки (а <sub>i</sub> ) | Повні залишки (A <sub>i</sub> ), % |
|--------------|---|------------------------------------|------------------------------------|
|              | г | $\frac{0}{0}$                      |                                    |
| 2,5          |   | $a_{2,5}$                          | $A_{2,5}$                          |
| 1,25         |   | $a_{1,25}$                         | $A_{1,25}$                         |
| 0,63         |   | $a_{0,63}$                         | $A_{0,63}$                         |
| 0,315        |   | $a_{0,315}$                        | $A_{0,315}$                        |
| 0,14         |   | $a_{0,14}$                         | $A_{0,14}$                         |
| менше $0,14$ |   | $a_{< 0, 14}$                      | $A_{< 0,14}$                       |

Таблиця 1.2 – Зерновий склад піску

Основним показником крупності піску є модуль крупності, який розраховують за формулою

$$
M_{\kappa} = \frac{A_{2,5} + A_{1,25} + A_{0,63} + A_{0,315} + A_{0,14}}{100} \,. \tag{1.3}
$$

Модуль крупності піску повинен знаходитися в межах 2–2,5, причому для бетонів із межею міцності 20 МПа і вище модуль крупності піску має бути не менше 2, а для бетонів із межею міцності 35 МПа і вище – не менше 2,5. У таблиці 1.3 наведені групи піску за крупністю зерен.

| Вид піску    | Модуль<br>крупності | Повний залишок на ситі<br>(з отворами 0,63 мм), $\%$ |
|--------------|---------------------|------------------------------------------------------|
| Підвищеної   | $3 - 3, 5$          | 65-75                                                |
| крупності    |                     |                                                      |
| Крупний      | $2,5-3$             | $45 - 65$                                            |
| Середній     | $2 - 2,5$           | 30-45                                                |
| Дрібний      | $1,5-2$             | $10 - 30$                                            |
| Дуже дрібний | $1 - 1, 5$          | До 10                                                |

Таблиця 1.3 – Групи піску за крупністю зерен

Для оцінки зернового складу піску за результатами просіювання будують графік розсіву , який порівнюють з граничними кривими графіка зернового складу дрібного заповнювача (рис. 1.1).

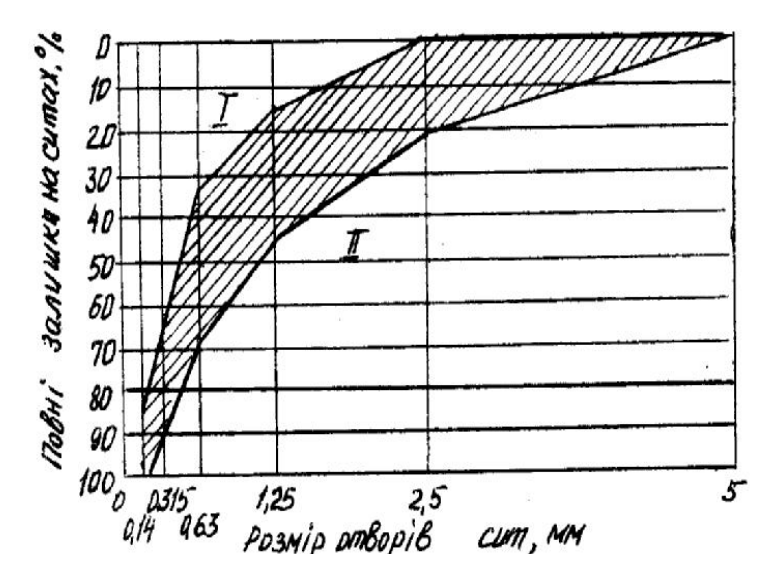

Рисунок 1.1 – Графік зернового складу піску: I – область дрібних пісків; II – область крупних пісків

Після нанесення лінії за отриманими даними на графіку, роблять висновок про крупність піску.

*Визначення вмісту органічних домішок*

Вміст органічних домішок визначають колориметричною пробою. Аналізують пісок природної вологості. Циліндр об'ємом 250 мл наповнюють піском до риски 130 мл і заливають 3 %-ним розчином їдкого натру (NaOH) до позначки 200 мл. Після енергійного перемішування пробу залишають у спокої на 24 години. Потім порівнюють колір рідини над піском з кольором еталону. Результати визначення записують за такою формою:

Реактив \_\_\_\_\_\_\_\_\_\_\_\_\_\_\_\_\_\_\_\_\_\_\_\_\_\_\_\_\_\_\_\_\_\_\_\_\_\_\_\_\_\_\_\_\_\_\_\_\_\_\_\_\_\_\_\_\_\_\_\_\_

Колір рідини над піском

Колір еталону

Результат порівняння з еталоном

*Визначення вмісту пилуватих, глинистих і мулистих часток у піску*

Ступінь забруднення піску вказаними домішками визначають методом відмулювання або методом мокрого просіювання.

За методом відмулювання вміст пилуватих і глинистих часток визначають за зменшенням маси піску після відмулювання часток крупністю до 0,05 мм. Для цього частину піску висушують до постійної маси і просіюють через сито з отворами розміром 5 мм. Пробу вагою 1000 г висипають у посуд об'ємом 2–2,5 л, заливають водою так, щоб висота стовбура води над піском була 20 см, і енергійно

перемішують. Мутну воду зливають. Промивку піску повторюють, доки вода не стане прозорою. Пісок висушують до постійної маси.

Розраховують вміст у піску пилуватих, глинистих й мулистих домішок з точністю до 0,1 % за формулою

$$
Om M = \frac{m_1 - m_2}{m_1} \cdot 100\,\%,\tag{1.4}
$$

де *m<sup>1</sup> –* проба піску, г; *m<sup>2</sup>* –маса промитого сухого піску, г.

За методом мокрого просіювання вміст пилуватих і глинистих часток визначають мокрим просіюванням піску і визначенням різниці за масою до і після випробування. Використовують наважку піску масою 1000 г і сито № 0315.

#### *Визначення вологості піску*

Наважку піску масою 1000 г насипають на деко, потім висушують до постійної маси й знову зважують.

Вологість визначають порівнянням маси піску природної вологості і після висушування за формулою

$$
W = \frac{m_{\text{ex}} - m_{\text{c}yx}}{m_{\text{c}yx}} \cdot 100\%,\tag{1.5}
$$

де *m*вл – маса вологого піску, г; *mсух* – маса сухого піску, г.

### *Визначення насипної густини піску*

За методикою пісок насипають у металевий циліндр ємкістю 1 л, який попередньо зважують. Циліндр заповнюють матеріалом зі стандартного конуса (рис. 1.2) з надлишком, який зрізають лінійкою і повторно зважують.

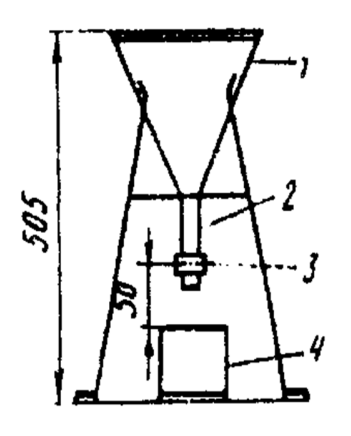

Рисунок 1.2 – Стандартний конус

Насипну густину піску визначають за формулою

$$
\rho_{\scriptscriptstyle OH} = (m_2 - m_1)/V,\tag{1.6}
$$

де *m*<sub>1</sub> — маса циліндра, г; *m*<sub>2</sub> — маса циліндра з матеріалом, г; *V* — об'єм циліндра, см<sup>3</sup>.

## **1.2 Випробування крупного заповнювача**

### *Визначення зернового складу*

Для визначення зернового складу крупного заповнювача використовують стандартний набір сит з круглими отворами діаметром 5; 10; 20; 40; 70 мм. Найбільшу перевагу мають малоокаті щебеневі зерна з шорсткою поверхнею.

Масу проби заповнювача беруть залежно від розміру зерен щебеню (гравію). При величині зерен до 10, 20, 40, 70 мм і більше маса проби відповідно складає 5, 10, 20, 30 і 50 кг. Після просіювання залишки на кожному ситі зважують, визначаючи тим самим часткові залишки (*аі*) у грамах, а потім у відсотках від маси проби. Після цього визначають повні залишки (*Аі*) на кожному ситі за формулами, які застосовувались при просіюванні дрібного заповнювача.

Дані визначення зернового складу крупного заповнювача заносять до таблиці 1.4.

|            | Часткові залишки, $a_i$ | Повні залишки, |           |
|------------|-------------------------|----------------|-----------|
| Номер сита |                         | $\frac{0}{0}$  | $A_i, \%$ |
| 70         |                         |                |           |
| 40         |                         |                |           |
| 20         |                         |                |           |
| 10         |                         |                |           |
|            |                         |                |           |

Таблиця 1.4 – Ситовий аналіз щебеню

За даними ситового аналізу криву просіювання наносять на стандартний графік (рис. 1.3).

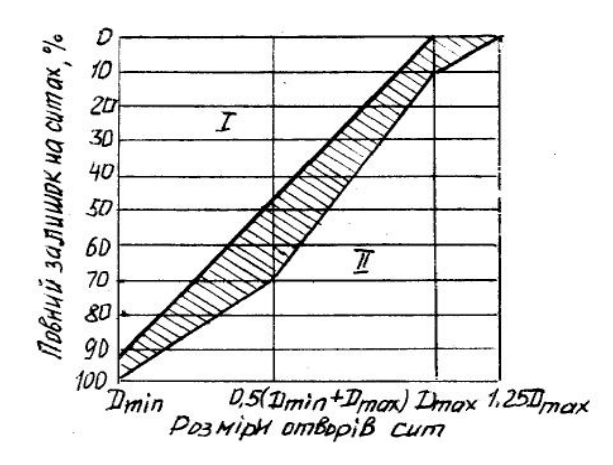

Рисунок 1.3 – Графік зернового складу щебеню (гравію): I – область дрібного щебеню (гравію); II – область крупного щебеню (гравію)

На осі абсцис графіка відкладають номери сит, що відповідають розмірам отворів сит у міліметрах, на осі ординат – величини повних залишків у відсотках. Якість зернового складу щебеню (гравію) оцінюють за значеннями повних залишків у відсотках на ситах з контрольними отворами  $D_{\text{min}}$ , 0,5( $D_{\text{max}}$  +  $D_{\text{min}}$ ), 1,25 $D_{\text{max}}$ .

Найбільша *Dmax* і найменша *Dmin* крупність щебеню (гравію) характеризується розмірами отворів сит, повні залишки на яких складають відповідно 95 (*Dmin*) і 5 (*Dmax*) %. На підставі отриманих результатів роблять висновок про крупність крупного заповнювача.

Максимальну крупність зерна заповнювача визначають залежно від розміру бетонної конструкції (не більше ¼ мінімального розміру перерізу конструкції).

*Визначення насипної густини щебеню (гравію)*

Середню насипну густину (*ρон*.) визначають зважуванням встановленого об'єму висушеного до постійної маси щебеню (гравію) в мірному циліндрі. Для розрахунків (*ρон*.) використовують формулу

$$
\rho_{_{OH.}} = \frac{m_1 - m_2}{V},\tag{1.7}
$$

де  $m_1$  – вага циліндру із заповнювачем, кг;  $m_2$  – вага циліндру, кг;  $V - 0$ б'єм циліндру, м $^3$ .

#### *Визначення істинної густини гранітного крупного заповнювача*

Для визначення істинної густини польовим методом зважують 100 г гранітного щебеню. У мірний стакан наливають воду до визначеної відмітки і висипають щебінь. За законом Архімеда, стовбур води підійметься і позначка на мірному стакані покаже об'єм, на який збільшився об'єм води. Різницю показників об'ємів до і після занурення щебеню можна прирівняти до об'єму щебеню. Пористість граніту дуже мала (складає менше 1 %), тому нею можна нехтувати і отриманий результат зарахувати як істинну густину гранітного щебеня. Розрахунки ведуть за формулою

$$
\rho = \frac{m}{V},\tag{1.8}
$$

де *m* – маса граніту в абсолютно щільному стані (без пор), г; *V* – об'єм, см<sup>3</sup>.

*Визначення пустотності крупного заповнювача*

Міжзерновою пустотністю заповнювача називають виражене у відсотках відношення об'єму міжзернових пустот до всього об'єму, який займає заповнювач у пухкому стані при вільному засипанні (без ущільнення). Пустотність – дуже важлива характеристика заповнювача. У щільному конструкційному бетоні всі пустоти повинні бути заповнені цементним тістом. Тому чим менша пустотність заповнювача, тим менша витрата цементу при приготуванні бетону. У крупнопористому бетоні, навпаки, бажана підвищена пустотність заповнювача.

Пустотність залежить від форми зерен заповнювача і зернового (гранулометричного) складу. Пустотність визначають за формулою

$$
\Pi = (1 - \rho_{\text{out}}/\rho) \cdot 100\,\,\%
$$
\n(1.9)

*Визначення вмісту в щебені пластинчастих і голчастих часточок*

У чинних стандартах прийнято оцінювати форму зерен заповнювачів співвідношенням їхніх розмірів. Відповідно до ДСТУ [2] визначають вміст у пробі щебеню або гравію пластинчастих (лещадних) і голчастих зерен, товщина або ширина яких менше довжини в 3 рази і більше.

У таблиці 1.5 наведені результати розрахунків пустотності для різноманітних правильних багатогранників.

| Форма зерен | Пустотність     |         |                |  |  |  |  |
|-------------|-----------------|---------|----------------|--|--|--|--|
|             | найбільш щільна | середня | найменш щільна |  |  |  |  |
| Куби        |                 | 43,55   | 87,1           |  |  |  |  |
| Октаедри    | 12,1            | 48,05   | 83,9           |  |  |  |  |
| Додекаедри  | 14,1            | 37.4    | 60,7           |  |  |  |  |
| Ікосаедри   | 10,3            | 35,1    | 59,9           |  |  |  |  |
| Протоки     | 26,2            | 36,9    | 47,6           |  |  |  |  |

Таблиця 1.5 – Пустотність сипкого матеріалу залежно від форми зерен

Також можна досягти оптимальної щільності бетону залежно від варіанту укладання зерен щебеню Найменша щільність буде, якщо укласти заповнювач рядами так, щоб лінії, які з'єднують їхні центри, утворили куби (рис. 1.4, а), а найбільша щільність відповідає такому взаємному розташуванню, коли лінії, що з'єднують їхні центри, утворять тетраедри (рис. 1.4, б)*.*

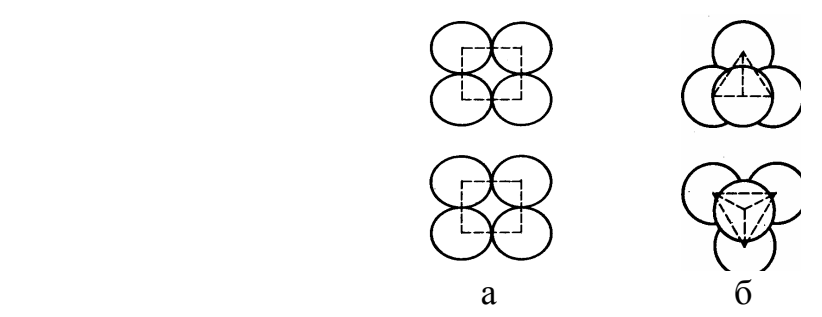

Рисунок 1.4 – Варіанти укладки заповнювача (у проекціях): *а – найменша щільність; б – найбільша щільність*

При виконанні експерименту достатньо розглянути найбільшу фракцію щебеню, отриману попереднім просіюванням.

Результати досліду записують у такій формі:

- 1. Маса проби m,  $\Gamma$
- 2. Маса зерен пластинчастої і голчастої форми  $m_1$ , г

Визначення вмісту зерен пластинчастої та голчастої форми розраховують за формулою

$$
Q_{n\,e} = \frac{m_1}{m_1 + m_2} \cdot 100 \quad \frac{9}{6} \tag{1.10}
$$

Вміст пластинчастих і голчастих зерен, %:

У висновку порівнюють отримані показники якості піску і щебеню з вимогами стандартів і дають рекомендації щодо їх використання.

## **Контрольні питання**

- 1. Наведіть вимоги до заповнювачів для бетонів?
- 2. Як визначити зерновий склад піску і щебеню?
- 3. Наведіть методику визначення вмісту органічних домішок у піску.
- 4. Наведіть методику визначення пластинчастих і голчастих зерен у щебені.

# **ЛАБОРАТОРНА РОБОТА № 2 ПРОЕКТУВАННЯ СКЛАДУ СКЛАДНОГО БУДІВЕЛЬНОГО РОЗЧИНУ**

Будівельним розчином є штучний камінь, утворений з суміші одного або кількох в'яжучих, дрібного заповнювача, води та необхідних добавок.

До затвердіння будівельний розчин називають розчинною сумішшю.

Будівельні розчини за складом поділяють на *прості* з використанням одного виду в'яжучого (цемент, вапно, гіпс та ін.) і *складні* з використанням змішаних в'яжучих (цементно-вапняні, вапняно-зольні, вапняно-гіпсові та ін.).

Показниками якості будівельного розчину є:

– міцність на стиск у віці 28 діб;

– морозостійкість.

Для розчинної суміші треба знати її:

- рухливість;
- водоутримувальну здатність;
- розшарованість.

Залежно від рухливості розчинні суміші поділяють на марки (табл. 2.1). Таблиця 2.1 – Марки розчинної суміші за рухливістю

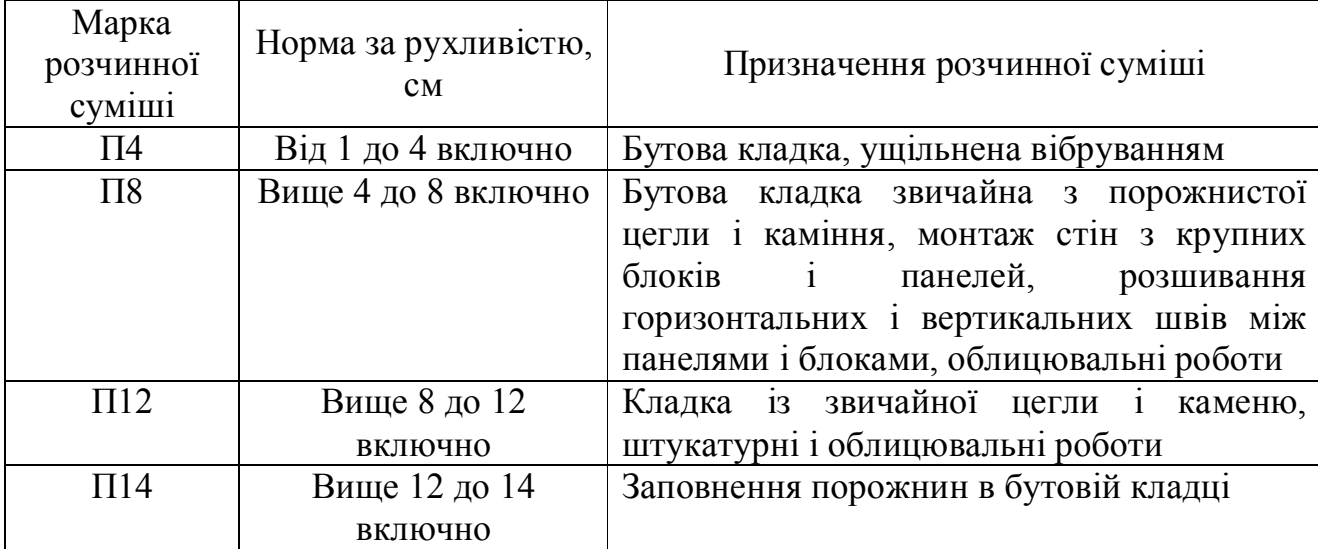

Для будівельних розчинів встановлені наступні марки за міцністю на стиск: М 4, М 10, М 25, М 50, М 75, М 100, М 150, М 200.

Для розчинів, що використовують для зовнішніх робіт, призначають і контролюють марки за морозостійкістю: F 10, F 15, F 25, F 35, F 50, F 75.

За середньою густиною розчини поділяють на:

– важкі (з середньою густиною 1500 кг/м<sup>3</sup> і більше);

– легкі (з середньою густиною менше 1500 кг/м<sup>3</sup>).

*Проектування складу складного розчину*

Мета роботи – встановлення раціонального співвідношення складових, що забезпечить одержання розчинної суміші заданої рухливості і набуття розчином необхідної міцності у визначений термін.

Для встановлення складу розчинів марок М 25 і вище виконують розрахунок на 1 м<sup>3</sup> піску.

Після виготовлення пробного замісу і випробування суміші уточнюють.

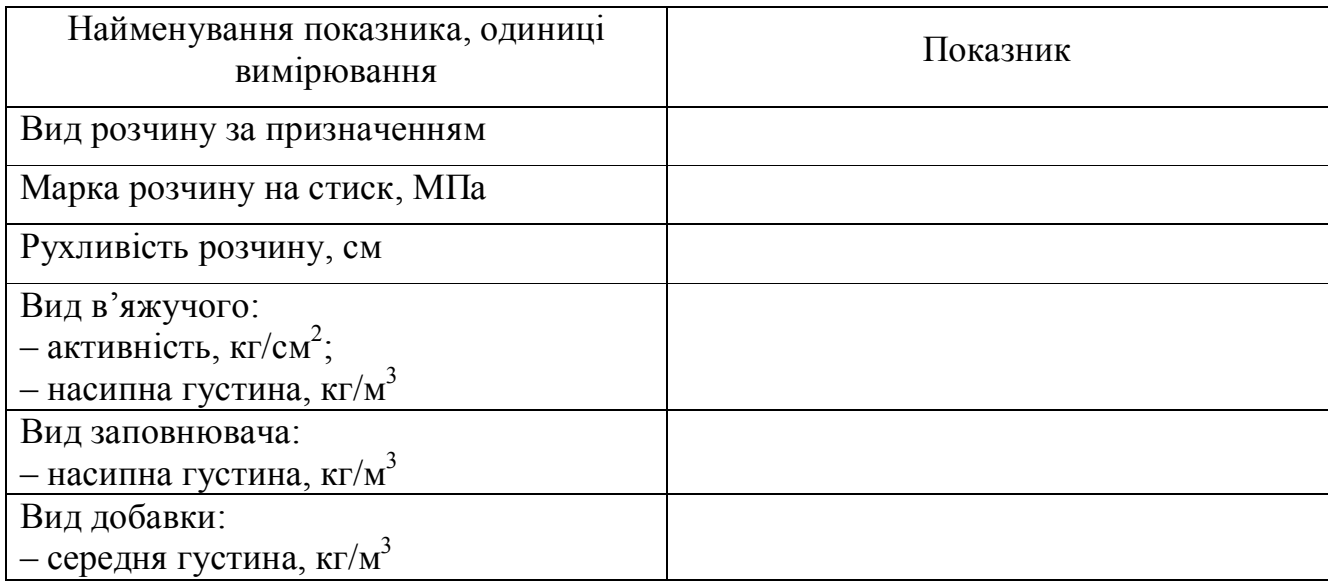

Таблиця 2.2 – Дані для розрахунків

# **Порядок проведення розрахунку**

Розрахунок проводять за емпіричними залежностями.

1. Знаходимо кількість цементу (кг) на 1 м<sup>3</sup> піску:

$$
Q_u = \frac{R_p \cdot 1000}{k \cdot R_u},
$$
 (2.1)

де  $R_p$  – задана марка розчину, кгс/см $^2$ ,

 $R_u$  – активність цементу, кгс/см<sup>2</sup>,

 *k* – коефіцієнт при використанні портландцементу *k=1.*

Об'єм цементу визначають за формулою:

$$
V_{u}=\frac{Q_{u}}{\rho_{u.u.}},\qquad (M^{3}),
$$

де  $\rho_{\scriptscriptstyle\! H\!,\rm\!}$  – густина цементу у насипному стані, кг/м $^3$ .

2. Знаходимо витрати добавки (вапняне тісто) на 1 м<sup>3</sup> піску:

$$
Q_{\partial} = V_{\partial} \cdot \rho_{\partial}, \tag{2.2}
$$

$$
V_{\partial} = 0.17(1 - 0.002 \cdot Q_{\nu}).
$$
\n(2.3)

3. Склад змішаного розчину в частинах визначають як результат співвідношення об'ємів відповідних компонентів розчину до об'єму цементу:

$$
\frac{V_u}{V_u} : \frac{V_o}{V_u} : \frac{V_n}{V_u},
$$
  
\n
$$
\frac{V_u}{V_u} = 1; \ \frac{V_o}{V_u} = x; \ \frac{V_n}{V_u} = y.
$$

4. Орієнтовану кількість води на 1 м<sup>3</sup> піску для отримання розчинної суміші заданої рухомості знаходять за формулою:

$$
Q_{\rm e}=0.65(Q_{\rm u}+V_{\rm o}\cdot\rho_{\rm o}).\tag{2.4}
$$

Отримані результати використовують для розрахунків пробного замісу і потім уточнюють дослідним шляхом.

Розрахунок складу складного розчину на пробний заміс (5 л):

$$
Q_{u,3.} = \frac{V_s}{1 + x + y} \cdot 1 \cdot \rho_u \quad (\kappa z);
$$
  
\n
$$
Q_{\partial.3.} = \frac{V_s}{1 + x + y} \cdot x \cdot \rho_{\partial} \quad (\kappa z);
$$
  
\n
$$
Q_{\theta.3.} = (Q_{u,3.} + Q_{\partial.3.}) \cdot 0,65 \quad (\pi);
$$
  
\n
$$
Q_{n.3.} = \frac{V_s}{1 + x + y} \cdot y \cdot \rho_n \quad (\kappa z),
$$

де *V<sup>з</sup>* – об'єм замісу;

 *Qц.з., Qд.з., Qв.з., Qп.з.* – витрати на пробний заміс відповідно цементу, добавки, води, піску;

*1, х, у* – частини цементу, добавки, піску у складі розчину.

# **Приготування пробного замісу**

За пробним замісом визначають фактичні значення рухливості розчинної суміші і після формування зразків та їх твердіння – міцності розчину.

Щоб приготувати будівельний розчин необхідно зважити всі компоненти за розрахунком. Пісок висипають на металевий лист, до нього додають цемент і ретельно перемішують кельмою протягом 5 хвилин, додають вапняне тісто і знову перемішують. Після цього додають воду і остаточно перемішують суміш протягом 3…5 хв.

## *Визначення рухливості розчинної суміші*

Рухливістю розчинної суміші називається її здатність розтікатися під дією власної сили ваги або прикладених до суміші зовнішніх сил.

Рухливість визначають за допомогою приладу (рис. 2.1) і вимірюють за глибиною занурення (в см) в розчинну суміш сталевого конуса.

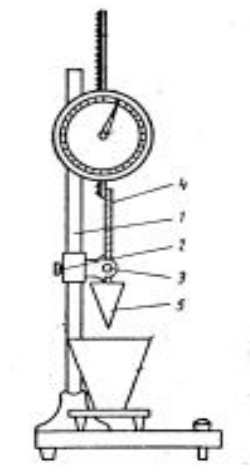

Рисунок 2.1 – Схема приладу для визначення рухливості розчинової суміші

Для визначення рухливості викладають у ємність приладу до рівня приблизно на 1 см нижче її країв. Укладену суміш штикують 25 разів сталевим прутом діаметром 10–12 мм і ущільнюють струшуванням ємності 5–6 разів. Конус доводять до поверхні розчинної суміші і встановлюють стрілку приладу проти нуля на циферблаті. Натискують кнопку, при цьому конус вільно занурюється у суміш. Через 10 сек. проводять відлік за шкалою приладу з похибкою не більше 0,2 см.

Рухливість суміші (см) обчислюють як середнє арифметичне результатів двох випробувань. Якщо величина занурення конуса буде більше або менше, то виготовляють новий заміс з меншим або більшим вмістом води.

При відповідності величини занурення конуса заданій величині визначають водоцементне відношення.

## *Визначення середньої густини розчинної суміші*

Густину розчинної суміші визначають у циліндрі об'ємом 1 л ±2 мл. Зважений порожній циліндр заповнюють розчиновою сумішшю з деяким надлишком. Ущільнюють суміш штикуванням (25 разів) сталевим прутом діаметром 10–12 мм.

Масу розчинної суміші визначають як різницю маси циліндра з сумішшю та порожнього циліндра, з похибкою не більше 5 г.

Густину обчислюють як середнє арифметичне результатів двох випробувань і записують до таблиці 2.3.

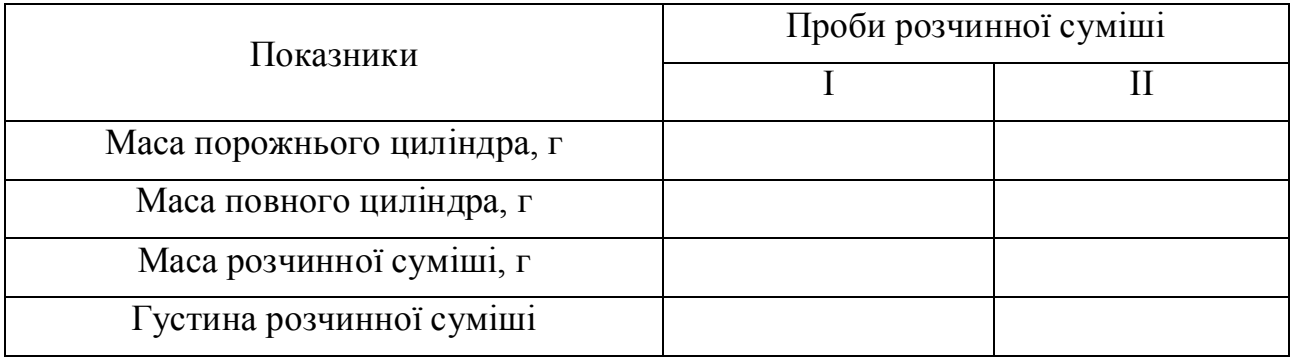

## Таблиця 2.3 – Густина розчинної суміші

#### *Визначення марки за міцністю будівельного розчину*

Марку будівельних розчинів визначають випробуванням трьох зразків– балочок розміром  $40 \times 40 \times 160$  мм на вигин та їх половинок – на стиск (або на зразках-кубах з довжиною ребра  $7.07 \times 7.07 \times 7.07$  см) у віці 28 діб твердіння у нормальних умовах зберігання.

Зразки-балочки виготовляють з розчинової суміші у формах з піддоном. Розчинову суміш ущільнюють штикуванням. Форму заповнюють за два шари. Надлишок суміші зрізують ножем і згладжують поверхню.

Форми-балочки, заповнені розчиновою сумішшю, витримують до розпалубки при температурі (20 $\pm$ 3) °С і відносній вологості понад 90 %. Через (242) години після укладання зразки-балочки виймають із форм і зберігають при температурі (20±2) °С у воді.

Зразки випробують спочатку на вигин на приладі М І І-100, а потім отримані половинки випробують на стиск на гідравлічному пресі ПЛГ-10 з використанням стандартних пластинок площею 25 см<sup>2</sup>.

Розрахунок виконують за формулою:

$$
R_c = \frac{P}{S},\tag{2.5}
$$

де *P* – руйнівне навантаження, кг;

 $S$  – площа перерізу зразка, см<sup>2</sup>.

# **Контрольні питання**

- 1. Що таке будівельний розчин?
- 2. Дати класифікацію будівельних розчинів.
- 3. Викласти послідовність розрахунків складу складного розчину.
- 4. Як визначається рухливість суміші?
- 5. Що таке марка будівельного розчину за міцністю?
- 6. Як визначається густину будівельного розчину?

# **ЛАБОРАТОРНА РОБОТА № 3 ПРОЕКТУВАННЯ СКЛАДУ ВАЖКОГО БЕТОНУ**

Бетоном називають штучний камінь, який одержують шляхом затвердіння раціонально підібраної суміші, що складається з в'яжучої речовини, крупного й дрібного заповнювачів, води і деяких добавок.

Для того, щоб бетон мав всі необхідні властивості, треба ретельно підібрати вихідні компоненти і їх співвідношення.

При проектуванні бетонних і залізобетонних конструкцій призначають необхідні характеристики бетону, такі як клас за міцністю, марку за морозостійкістю і водонепроникністю. За проектну *марку бетону* за міцністю при стиску приймають величину, що відповідає опору стиску (МПа) зразків-кубів з ребром 15 см, віком 28 діб.

Клас бетону – це числова характеристика будь-якої його властивості, що приймається з гарантованою забезпеченістю 0,95.

За міцністю бетони поділяють на такі класи: С 8/10, С 10/12,5, С 12/15, С 16/20, С 18/22,5, С 20/25, С 25/30, С 28/35, С 32/40, С 35/45, С 40/50, С 45/55. За морозостійкістю важкі бетони поділяють на наступні марки: F 50, F 75, F 100, F 150, F 200, F 300, F 400, F 500, F 600, F 800, F 1000 (проектну марку призначають за умовами експлуатації). Для конструкцій, від яких вимагають непроникності встановлені марки за водонепроникністю: W 2, W 4, W 6, W 8, W 10, W 12.

До моменту затвердіння бетону його називають бетонною сумішшю. Ці суміші відносять до структурованих систем, тому що до їх складу входить цементне тісто. Для виконання бетонних робіт необхідно, щоб бетонна суміш мала необхідну консистенцію, відповідну умовам її укладання. Мірою консистенції є так звана легкоукладальність – здатність бетонної суміші заповнювати форму чи опалубку з найменшими затратами зовнішньої енергії. Звичайно консистенцію бетонної суміші оцінюють показником рухливості (см), або жорсткості бетонної суміші (с). Мірою рухливості є величина осадки суміші, яку визначають за допомогою стандартного конуса. Якщо суміш після зняття конуса не осідає, тобто ОК = 0 см, то використовують прилад для визначення жорсткості.

22

Існує багато методів підбору складу бетону, але в основу кожного покладено принцип «абсолютних об'ємів». Суть принципу полягає у припущенні, що сума об'ємів компонентів бетону в абсолютно ущільненому стані становить 1 м<sup>3</sup>, що записується як рівняння

$$
\frac{\mathcal{H}}{\rho_{\text{u}}} + \frac{\Pi}{\rho_{\text{u}}} + \frac{\mathcal{H}}{\rho_{\text{u}}} + \frac{\mathcal{B}}{\rho_{\text{B}}} = 1 \text{ m}^3,
$$
\n(3.1)

де Ц, П, Щ, В – витрати відповідно цементу, піску, щебеню, води, кг на 1 м<sup>3</sup> бетонної суміші; р $_{\textrm{\tiny{H}}}$ , р $_{\textrm{\tiny{m}}}$ , р $_{\textrm{\tiny{B}}}$  – істинна густина цих компонентів, кг/м $^3$ .

# **Порядок розрахунку**

Розрахунок складу важкого звичайного цементного бетону виконують на 1 м<sup>3</sup> бетонної суміші. Витрати компонентів визначають за масою, всі характеристики компонентів й вихідні дані беруть з проектної документації. Вихідні дані для проведення розрахунків наведені в таблиця 3.1.

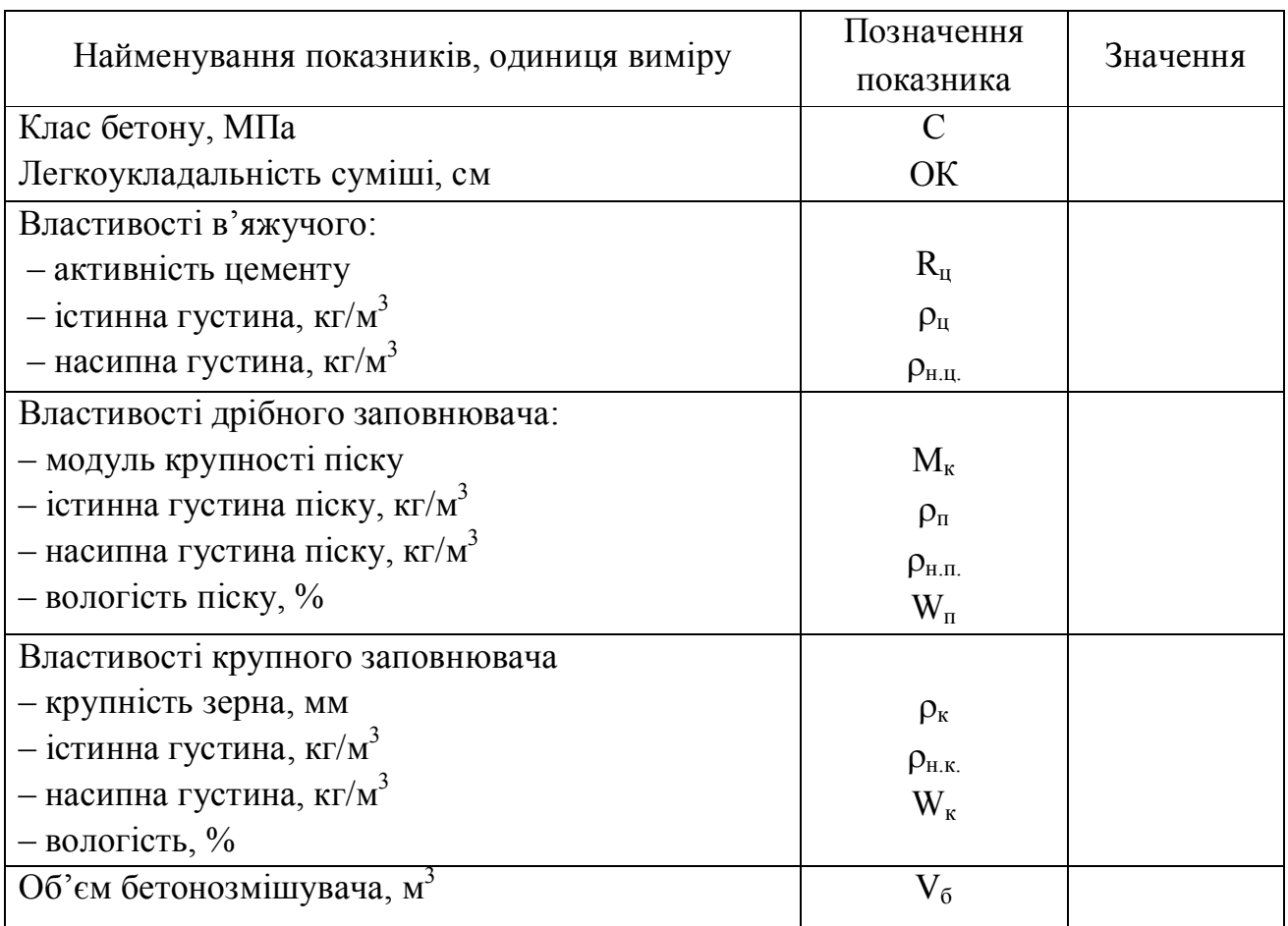

Таблиця 3.1 – Вихідні дані

Клас бетону – гарантована міцність, де можлива похибка вже врахована. Його ввели для уточнення характеристик цементного каменю, оскільки розкид показників в межах однієї марки виявився занадто істотним.

Цифровий запис класу після літери «В» позначає навантаження, яку здатний дійсно витримувати моноліт. Вона вимірюється в одиницях МПа, що дорівнює приблизно 10,2 кгс/см<sup>2</sup>. Якщо мова йде про одному матеріалі, то логічно припустити, що співвідношення класів і марок при стисканні для важкого бетону буде постійним – рівним все тим же 10,2. Потрібно враховувати, що середнє значення завжди йде з дуже грубим округленням. Через це виникає різниця в численних значеннях, і часом досить велика. Коефіцієнт варіації в кожному випадку навіть для нормативних цифр буде відрізнятися, але при необхідності його приймають рівним 13,5 % – саме такий середній розкид даних параметрів.

Якщо раніше клас бетону позначався як В 20, той тепер цей же клас бетону позначається як С 15/20. Справа в тому, що в деяких європейських країнах, таких як Великобританія, для перевірки міцності бетону на стиск використовують циліндр. У нього висота в два рази більше діаметра. В інших країнах для перевірки міцності використовується бетонний кубик. Тому для цих зразків показники будуть різними.

Середню міцність бетону кожного класу визначають при нормативному коефіцієнті варіації, рівному  $v = 13.5 \%$  для конструктивних бетонів і  $v = 18 \%$  для теплоізоляційних бетонів за формулою

$$
R = \frac{B}{0.0980665(1 - 1.64 * v)}
$$
\n(3.2)

де *В* – показник класу бетону, МПа;

0,0980665 – перехідний коефіцієнт від МПа до кг/см<sup>2</sup>.

*Витрату води* (В) визначають орієнтовно за таблицею 3.2 або за графіком проф. Миронова, складеним за експериментальними даними, залежно від заданої легкоукладальності бетонної суміші і крупності зерен крупного заповнювача (Щ).

| Характеристика    |                                       | Витрати води, л/м <sup>3</sup> |  |  |  |
|-------------------|---------------------------------------|--------------------------------|--|--|--|
| бетонної суміші   | при найбільшій крупності щебеню, 1 мм |                                |  |  |  |
| Осадка конуса, см | Жорсткість, с                         |                                |  |  |  |
|                   |                                       |                                |  |  |  |
|                   | $40 - 50$                             | 160                            |  |  |  |
|                   | $15 - 20$                             | 175                            |  |  |  |

Таблиця 3.2 – Водопотреба бетонної суміші

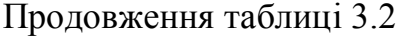

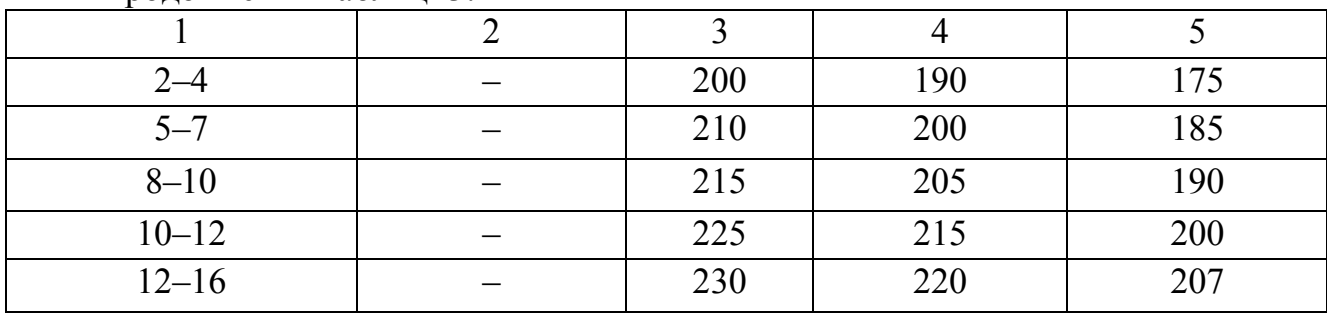

Примітка 1 Витрати води для суміші на портландцементі з НГЦТ 26-28 % і на піску з  $M_{kp} = 2.5$ . Примітка 2 При зміні НГЦТ на кожний процент витрати води змінюються на 3–5 л/м $^3$ . Примітка 3 При зміні модуля крупності піску на кожні 0,5 в меншу або більшу сторону витрати

води відповідно зменшуються або збільшуються на 3–5 л.

*Витрату цементу* знаходять з цементно-водного відношення при вже відомій кількості води:

$$
II = B_{oq} (I \cup B_{oq}), \qquad (3.3)
$$

де Вод – витрати води, л;

 Ц/Вод – цементно-водне відношення, визначають за формулою міцності бетону Боломея–Скрамтаєва (3.3), (3.4):

$$
R_6^T = R_{II} \cdot A(U \mid B - 0.5) \quad \text{IPM } I \mid B < 2.5; \tag{3.4}
$$

$$
R_6^T = R_{II} \cdot A_1 (I \cup B + 0.5) \quad \text{IPM } I \cup B > 2.5, \tag{3.5}
$$

де  $R_6^T$  – необхідна міцність бетону у віці 28 діб, МПа;

 $R<sub>u</sub>$  – активність цементу, МПа;

 А, А<sup>1</sup> – коефіцієнти, що залежать від якості складових матеріалів (визначають за табл. 3.3).

## Таблиця 3.3 – Коефіцієнти якості заповнювачів

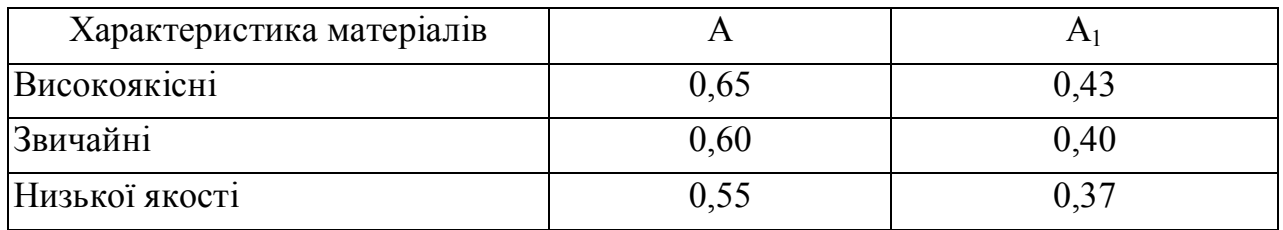

*Витрату крупного заповнювача* знаходять відповідно до емпіричної залежності

$$
\mathbf{III} = \frac{1000}{\frac{V_{\text{nycm}} \cdot K_{\text{pasol}}}{\rho_{\text{u.u.}}} + \frac{1}{\rho_{\text{u}}}},\tag{3.6}
$$

де *Vпус*<sup>т</sup> – відносний об'єм пустот (пустотність) крупного заповнювача;

 *Кразд* – коефіцієнт розсунення зерен щебеню (визначається за табл. 3.4) залежно від витрати цементу і В/Ц.

Для вибору коефіцієнта *Кразд* використовують дані таблиці 3.4. Залежно від кількості цементу треба обирати два найбільш близькі значення коефіцієнту і потім взяти середньо арифметично від їх суми.

Таблиця 3.4 – Коефіцієнт розсування зерен щебеню

| Витрати цементу, | $K_{\text{paz},n}$ при В/Ц |      |      |      |                        |  |  |  |
|------------------|----------------------------|------|------|------|------------------------|--|--|--|
| $K\Gamma/M$      |                            |      | U.J  | v.u  |                        |  |  |  |
| 250              |                            |      |      | 1,26 | $\mathfrak{D}$<br>1,34 |  |  |  |
| 300              |                            |      | 1,30 | 1,36 | 1,42                   |  |  |  |
| 350              |                            | 1,32 | 1,38 | 1,44 |                        |  |  |  |
| 400              | , 31                       | 1,40 | 1,46 |      |                        |  |  |  |
| 500              | ,52                        | 1,56 |      |      |                        |  |  |  |

*Витрату піску* визначають з рівняння методу абсолютних об'ємів:

$$
\Pi = [1000 - \frac{H}{\rho_u} - B - \frac{H}{\rho_u}] \cdot \rho_n.
$$
 (3.7)

Сума отриманих значень (Ц, П, Щ, В) буде розрахунковою густиною бетонної суміші:

$$
\rho_{06} = (\text{H} + \text{H} + \text{H} + \text{B}), \text{ kT/m}^3.
$$
\n18. (8)

\n19. (9)

Склад бетону можна представити і у відносних одиницях:

# 1: В/Ц : П/Ц : Щ/Ц.

#### *Уточнення розрахунків складу бетону*

Оскільки розрахунки проводили за емпіричними формулами, необхідно перевірити рухливість і міцність бетону за допомогою пробних замісів (об'єм 10 л).

За рухливістю бетонної суміші коригують витрати води при збереженні водоцементного відношення.

Для перевірки відповідності фактичної міцності бетону необхідній з пробного замісу виготовляють 3 стандартних зразки-куби з ребром 15 см і випробовують їх відповідно до ДСТУ.

### *Розрахунок виробничого складу бетону*

У зв'язку з тим, що заповнювачі в реальних умовах зберігаються просто неба, вони мають вологість, яку треба враховувати при розрахунках кількості води замішування. Тому при визначенні виробничого складу бетону розраховують кількість води, яку містять заповнювачі:

$$
\mathbf{B}_{\rm m} = \mathbf{W}_{\rm m} \cdot \mathbf{H} / 100; \tag{3.9}
$$

$$
\mathbf{B}_{\mathbf{n}} = \mathbf{W}_{\mathbf{n}} \cdot \Pi/100,\tag{3.10}
$$

де  $W_{\text{m}}$ ,  $W_{\text{n}}$  – вологість щебеню і піску, %.

Кількість води замішування треба зменшити на величину кількості води у заповнювачах:

$$
B_{B3} = B - (B_{H} + B_{T}). \tag{3.11}
$$

Відповідно збільшуються витрати заповнювачів.

# *Розрахунок вихідних матеріалів на реальний заміс у бетонозмішувачі*

При заповненні бетонозмішувача вихідними матеріалами сума сипких об'ємів твердих складових бетонної суміші дорівнює об'єму барабану змішувача:

$$
V_{63} = V_{\rm H} + V_{\rm H} + V_{\rm H}.
$$
 (3.12)

При перемішуванні об'єм суміші зменшується шляхом заповнення міжзернових пустот. Відношення об'єму бетонозмішувача до суми об'ємів вихідних компонентів у сипкому стані називається коефіцієнтом виходу бетону, який характеризує ефективність роботи бетонозмішувача:

$$
\beta = \frac{1}{V_{\rm u} + V_{\rm u} + V_{\rm u}} = \frac{1}{\frac{H}{\rho_{\rm out}} + \frac{H}{\rho_{\rm out}}} = 0,55-0,75. \tag{3.13}
$$

Таким чином, об'єм бетону з одного бетонозмішувача можна визначити за формулою

$$
V_6 = \beta V_{63}.\tag{3.14}
$$

Витрати вихідних матеріалів на один заміс бетонозмішувача визначають за наступними формулами:

$$
\mathbf{I} = \frac{\beta \cdot V_{\sigma_3}}{1000} \cdot \mathbf{I} \tag{3.15}
$$

$$
\Pi = \frac{\beta \cdot V_{\delta s}}{1000} \cdot \Pi \tag{3.16}
$$

$$
\mathbf{III} = \frac{\beta \cdot V_{\delta s}}{1000} \cdot \mathbf{III} ; \tag{3.17}
$$

$$
B = \frac{\beta \cdot V_{\delta_2}}{1000} \cdot B, \qquad (3.18)
$$

де Ц, П, Щ, В – витрати вихідних матеріалів на 1м $^3$  бетону.

#### **Контрольні питання**

- 1. Навести класифікацію бетонів.
- 2. Навести послідовність розрахунку складу бетону.
- 3. Що таке марка і клас бетону?
- 4. Як визначають рухливість бетонної суміші?
- 5. У чому різниця між лабораторним й виробничим складом бетону?

# **ЛАБОРАТОРНА РОБОТА № 4 ПРОЕКТУВАННЯ СКЛАДУ ЛЕГКОГО ЦЕМЕНТНОГО ГАЗОБЕТОНУ**

Метою даної лабораторної роботи є проектування складу ніздрюватого цементного газобетону із заданими властивостями і визначення його якісних показників.

*Ніздрюватими бетонами* називають штучні кам'яні матеріали, які одержують внаслідок твердіння попередньо спученої суміші, що складається з в'яжучої речовини, кремнеземистого компоненту і води.

*За призначенням* ніздрюваті бетони поділяють на:

– конструкційні (1000 < р $_0$   $\leq$  1200 кг/м $^3$ );

– конструкційно-теплоізоляційні (600 < р $_0$   $\leq$  900 кг/м $^3$ );

– теплоізоляційні (300 <  $\rho_0$   $\leq$  500 кг/м $^3$ ).

*За способом одержання* ніздрюваті бетони поділяють на такі види:

– пінобетони (одержують з додаванням піноутворювачів: алюмосульфонафтенові, клеєканіфольні, гідролізована кров тварин ГКТ тощо);

– газобетони (одержують з додаванням газоутворювачі: алюмінієва пудра, пергідроль тощо). Наприклад:  $2\text{Al} + 3\text{Ca(OH)}_2 + 6\text{H}_2\text{O} = 3\text{CaO·Al}_2\text{O}_3 \cdot 6\text{H}_2\text{O} + 3\text{H}_2$  ↑

*За умовами твердіння* ніздрюваті бетони поділяють на:

– пропарені (в умовах насиченого пара при  $T = 80 - 100$  °C);

– автоклавні (при Т = 175–190 °С та Р = 0,8–1,2 МПа).

Показником якості ніздрюватих бетонів є класи за середньою густиною (D 300–500 – для теплоізоляційних; D 600–900 – для конструкційнотеплоізоляційних; D 1000–1200 для конструкційних). Основні властивості ніздрюватих бетонів наведені в таблиці 4.1.

| Властивості                                             | Марка за густиною |              |              |            |                   |             |  |  |
|---------------------------------------------------------|-------------------|--------------|--------------|------------|-------------------|-------------|--|--|
|                                                         | D <sub>600</sub>  | D 700        | D 800        | D 900      | D <sub>1000</sub> | D1100       |  |  |
| Клас за міцністю на стиск, МПа                          | B 1,5             | <b>B</b> 2,5 | <b>B</b> 3,5 | <b>B</b> 5 | B 7,5             | <b>B</b> 10 |  |  |
| Пористість, %                                           | 79                | 70           | 67           | 63         | 60                | 56          |  |  |
| Теплопровідність (у сухому<br>стані), $Br/(M^{\circ}C)$ | 0,14              | 0,16         | 0,2          | 0,23       | 0,25              | 0,3         |  |  |
| Водопоглинання протягом 72<br>год (за об'ємом), %       | 28                | 30           | 33           | 35         | 38                | 40          |  |  |
| Початковий модуль пружності,<br>МПа                     | 1700              | 2500         | 3800         | 5000       | 7500              | 10000       |  |  |

Таблиця 4.1 – Основні властивості ніздрюватих бетонів

#### **Порядок розрахунку**

Мета розрахунку – одержання ніздрюватого бетону на цементному в'яжучому заданої міцності й густини при раціональних витратах компонентів. Вихідні дані для проведення розрахунків наведені в таблиця 4.2.

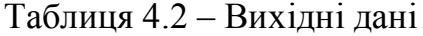

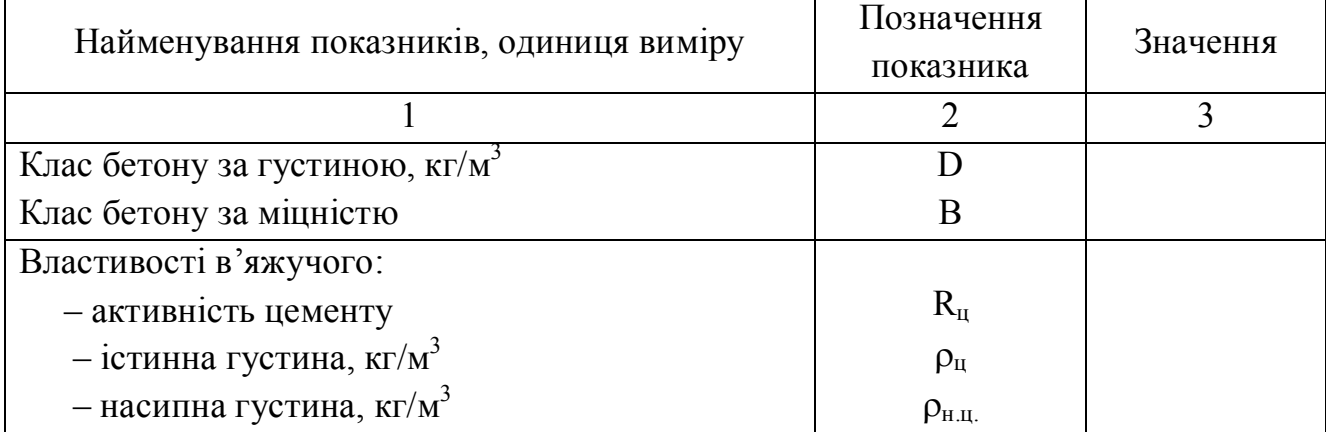

Продовження таблиці 4.2

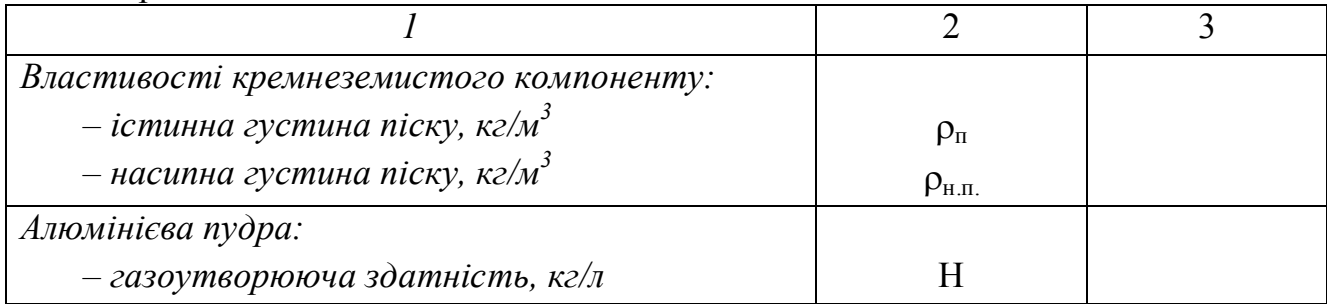

1. Встановлюють співвідношення між кількістю в'яжучого і кварцового піску в залежності від середньої густини ніздрюватого бетону за таблицею 4.3.

2. Встановлюють *витрату цементу*, кг

$$
II = \frac{\rho_o}{K_1(a+b)},\tag{4.1}
$$

де  $\rho_o-$ середня густина газобетону, кг/м<sup>3</sup>;

*К<sup>1</sup>* – коефіцієнт, що враховує частину зв'язаної води в бетоні (приймають за табл. 4.3);

*a, b* – частини співвідношення в'яжучого і кварцового піску (визначають за табл. 4.3).

3. Визначають *витрату кварцового піску***,** кг

$$
\Pi = \Pi b,\tag{4.2}
$$

де *b* – частина кварцового піску (з табл. 3).

4. Визначають *витрату води* на 1 м<sup>3</sup> газобетону за формулою

$$
B = \frac{\rho_o}{K_1} \cdot B/T,\tag{4.3}
$$

де *В/Т* назначають залежно від середньої густини газобетону за таблицею 4.3.

|                                           | Середня густина бетону, кг/м <sup>3</sup> |       |       |       |       |      |       |       |       |       |
|-------------------------------------------|-------------------------------------------|-------|-------|-------|-------|------|-------|-------|-------|-------|
| Властивості бетону                        | 300                                       | 400   | 500   | 600   | 700   | 800  | 900   | 1000  | 1100  | 1200  |
| Співвідношення<br>цементу та піску<br>a:b | 1:1                                       | 1:1,2 | 1:1,4 | 1:1,6 | 1:1,8 | 1:2  | 1:2,2 | 1:2,3 | 1:2,4 | 1:2,5 |
| Водотверде<br>співвідношення,<br>B/T      | 0,68                                      | 0,64  | 0,62  | 0,58  | 0,56  | 0,54 | 0,50  | 0,48  | 0,46  | 0,43  |
| $K_1$                                     |                                           | 1,12  |       |       | 1,10  |      |       | 1,08  |       | 1,07  |
| $K_2$                                     | 0,77                                      |       | 0,83  |       | 0,85  |      | 0,90  |       |       |       |

Таблиця 4.3 – Зведена таблиця для вибору коефіцієнтів при розрахунках складових газобетону

5. *Витрату газоутворювача* на 1 м<sup>3</sup> газобетону назначають залежно від середньої густини бетону і газоутворюючої здатності газоутворювача (Н):

$$
A = \frac{\mathbf{V}_{\mathrm{n}}}{\mathbf{K}_2 \cdot \mathbf{H}},\tag{4.4.}
$$

де *А* – витрата газоутворювача, кг;

 *К<sup>2</sup>* – коефіцієнт використання робочої здатності газоутворювача (визначають за табл. 4.3);

*Н* – газоутворююча здатність газоутворювача (визначають за табл. 4.4);

*V<sup>п</sup>* – об'єм пор газобетону, л.

Об'єм пор газобетону визначають за формулою

$$
V_n = 1000 - \left(\frac{\text{II}}{\rho_{\text{u}}} + \frac{\text{II}}{\rho_{\text{n}}} + \frac{\text{B}}{\rho_{\text{s}}} \right)
$$
(4.5)

де *Ц, П, В* – витрати відповідно в'яжучого, піску і води на 1 м<sup>3</sup>, кг;

 $\rho_{\mu}$ ,  $\rho_{\scriptscriptstyle{n}}$ ,  $\rho_{\scriptscriptstyle{g}}$  – густина відповідних компонентів газобетону, кг/м<sup>3</sup>.

Таблиця 4.4 – Газоутворююча здатність газоутворювача

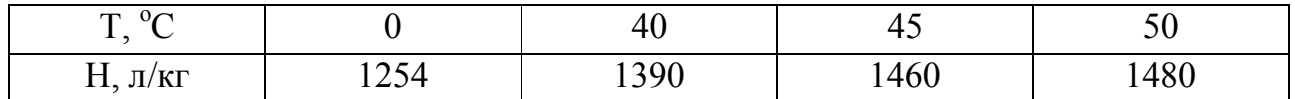

## *Порядок виготовлення зразків з газобетону*

Відповідно до отриманих даних за масою для кожного з компонентів газобетону, треба зважити наважку цементу, піску і відміряти воду.

Газоутворювач з алюмінієвої пудри (водно-алюмінієву суспензію) приготовляють у стакані ємкістю 250 мл. Спочатку в стакан насипають алюмінієву пудру в кількості 2–3 г, додають невелику кількість поверхневоактивної речовини (ССБ, клеєканіфольного мила тощо) а потім доливають 100–150 мл води і все це перемішують протягом 2–3 хв.

Воду для замішування газобетону треба підігріти до температури не менше 35–45 <sup>о</sup>С. Спочатку невелику кількість води додають до піску, а потім примішують водно-алюмінієву суспензію і все перемішують протягом 2 хв. Після ретельного перемішування додають цемент. Для інтенсифікації газовиділення доцільно додати вапняне тісто в кількості 10–20 % від маси цементу. Суміш знову перемішують до однорідності 1–2 хв. і розливають у форми, які перед цим змащують машинною олією.

Форми заливають не повністю, а так, щоб залишити вільний об'єм для спучування газобетону. Залежно від густини бетону висота спучування буде різною (табл. 4.5).

Таблиця 4.5 – Залежність висоти спучування газобетонної суміші від густини

| Властивість  | Густина, кг/м <sup>3</sup> |         |         |        |         |        |         |          |  |
|--------------|----------------------------|---------|---------|--------|---------|--------|---------|----------|--|
| бетону       | $300 -$                    | 500     | 600     | 700    | 800     | 900    | 1000    | $1100 -$ |  |
|              | 400                        |         |         |        |         |        |         | 1200     |  |
| Висота       |                            |         |         |        |         |        |         |          |  |
| заповнення   |                            |         |         |        |         |        |         |          |  |
| форми        | $0,4-$                     | $0,45-$ | $0,55-$ | $0,7-$ | $0,75-$ | $0,8-$ | $0,85-$ | $0,95-$  |  |
| газобетоном, | 0,45                       | 0,55    | 0,65    | 0,75   | 0,8     | 0,85   | 0,95    | 1,00     |  |
| h            |                            |         |         |        |         |        |         |          |  |

Після спучування газобетону форму не можна переміщувати, щоб запобігти осіданню суміші. Залишок газобетонної маси (горбушку) зрізають ножем через 3–4 год. Для прискорення твердіння форми з газобетоном вміщують до пропарки при Т =  $90 \pm 5$  °C на 14–18 год.

#### **Визначення властивостей цементного газобетону**

1. *Густину* газобетону визначають шляхом випробування зразків з природною вологістю за ГОСТ 12730.1-78. Виготовляють зразки-куби з довжиною ребра 10 см, витримують 28 діб при  $T = 25 \pm 10$  °С і відносній вологості повітря 50 ± 20 %. Густину знаходять за формулою

$$
\rho_o = \frac{m}{V} \cdot 1000,\tag{4.6}
$$

де *m* – маса зразка, г;

 $V$ – об'єм зразка, см<sup>3</sup>.

2. *Вологість газобетону* за масою визначають з похибкою до 0,1 % за формулою

$$
W_m = \frac{m_{\text{BI}} - m_{\text{cyx}}}{m_{\text{cyx}}} \cdot 100\,\,\%
$$
\n(4.7)

де *mвл, mсух* – відповідно маси зразка у вологому й сухому стані, г.

*Міцність газобетону при стиску* визначають при випробуванні серії зразківкубів у кількості не менше 3 штук, висушених до постійної маси. Міцність визначають з точністю до 0,1 МПа за формулою

$$
R = \alpha \cdot K_w \cdot \frac{F}{A},\tag{4.8}
$$

де *α* – масштабний коефіцієнт:

при  $\rho_{0}$  < 400 кг/м<sup>3</sup>  $\alpha$  = 1,0 незалежно від розмірів зразка; при  $\rho_{\rm o} \ge 400$  кг/м<sup>3</sup>  $\alpha = 0.90$  для зразків з розмірами 7,07 × 7,07 × 7,07 см; при  $\rho_{\rm o}$   $\geq$  400 кг/м<sup>3</sup>  $\alpha$  = 0,95 для зразків з розмірами 10 × 10 × 10 см;

*F* – руйнівне навантаження, кгс;

 $A$  – площа перерізу зразка, см<sup>2</sup>;

 *K<sup>w</sup>* – погоджувальний коефіцієнт для ніздрюватого бетону залежно від вологості зразка (приймають за даними табл. 4.6).

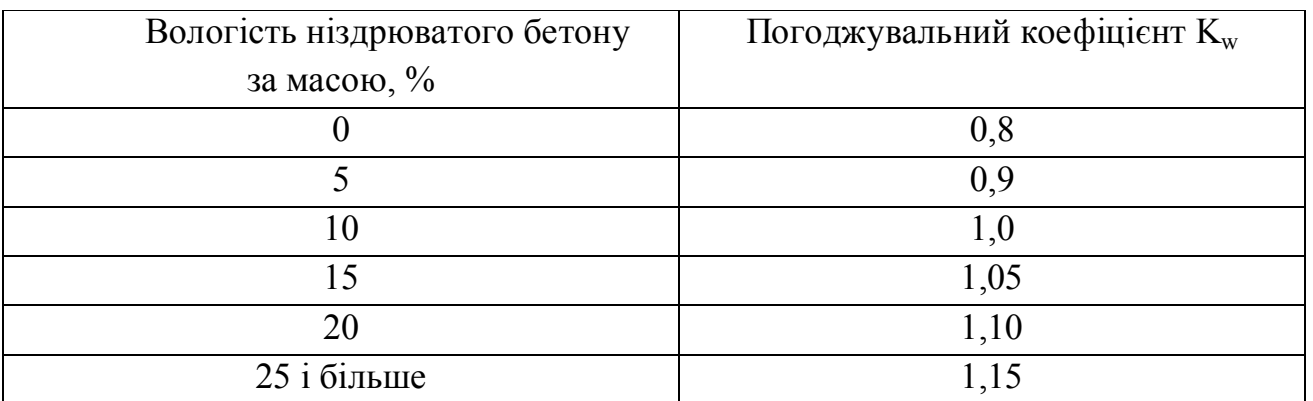

Таблиця 4.6 – Коефіцієнт міцності ніздрюватого бетону  $K_w$ 

#### **Контрольні питання**

- 1. Які бетони називають ніздрюватими?
- 2. За якими ознаками класифікують ніздрюваті бетони?
- 3. Назвати основні властивості ніздрюватих бетонів.
- 4. Який показник визначає якість ніздрюватих бетонів?
- 5. Як визначають міцність ніздрюватих бетонів?

## **СПИСОК ВИКОРИСТАНИХ ДЖЕРЕЛ**

1. ДСТУ Б В.2.7-32-95 Пісок щільний природний для будівельних матеріалів, виробів, конструкцій і робіт. Технічні умови. – Чинний від – 05.03.1996 р. – Київ : Держбуд України, 1996. – 58 с.

2. ДСТУ Б В.2.7-75-98 Щебінь і гравій щільні природні для будівельних матеріалів, виробів, конструкцій і робіт. Технічні умови. – Чинний від – 12.02.1999 р. – Київ : Держбуд України, 1999. – 63 с.

3. ДСТУ БВ. 2.7-23-95) Розчини будівельні. Загальні технічні умови. – Чинний від – 23.05.1997 р. – Київ : Держбуд України, 1997. – 65 с.

4. ДСТУ Б В.2.7-214:2009 Бетони. Методи визначення міцності за контрольними зразками. – Чинний від – 12.03.2010 р. – Київ : Держбуд України,  $2010. - 57$  c.

5. ДСТУ Б В.2.7-45:2010 СН 2706-80 Бетони ніздрюваті. Загальні технічні умови. – Чинний від – 02.10.2010 р. – Київ : Держбуд України, 2010. – 48 с.

6. Ицкович С. М. Заполнители для бетона / С. М. Ицкович. – Минск : Вышэйш. шк., 1983. – 214 с.

7. Фокин Г. С. Справочник строителя / Г. С. Фокин, Е. В. Кондращенко. – Харьков : Алеф Инфотрейд, 2008. – 425 с.

# **ВИЗНАЧЕННЯ ЯКОСТІ ЗАПОВНЮВАЧІВ ДЛЯ БЕТОНІВ, ПРОЕКТУВАННЯ СКЛАДІВ БУДІВЕЛЬНОГО РОЗЧИНУ, ВАЖКОГО І ЛЕГКОГО БЕТОНІВ**

Методичні рекомендації до виконання лабораторних та самостійної робіт з навчальної дисципліни **«БУДІВЕЛЬНЕ МАТЕРІАЛОЗНАВСТВО»**

*(для бакалаврів спеціальності 192 – Будівництво та цивільна інженерія)*

Укладачі : **КОНДРАЩЕНКО** Олена Володимирівна,  **ЖИГЛО** Анна Андріївна

 Відповідальний за випуск *А. А. Жигло За авторською редакцією* Комп'ютерне верстання *І. В. Волосожарова*

План 2019, поз. 423М

Підп. до друку 20.02.2019. Формат  $60 \times 84/16$ . Друк на ризографі. Ум. друк. арк. 2,1. Тираж 50 пр. Зам. № Видавець і виготовлювач: Харківський національний університет міського господарства імені О. М. Бекетова, вул. Маршала Бажанова, 17, Харків, 61002. Електронна адреса: rectorat@kname.edu.ua Свідоцтво суб'єкта видавничої справи: ДК № 5328 від 11.04.2017.